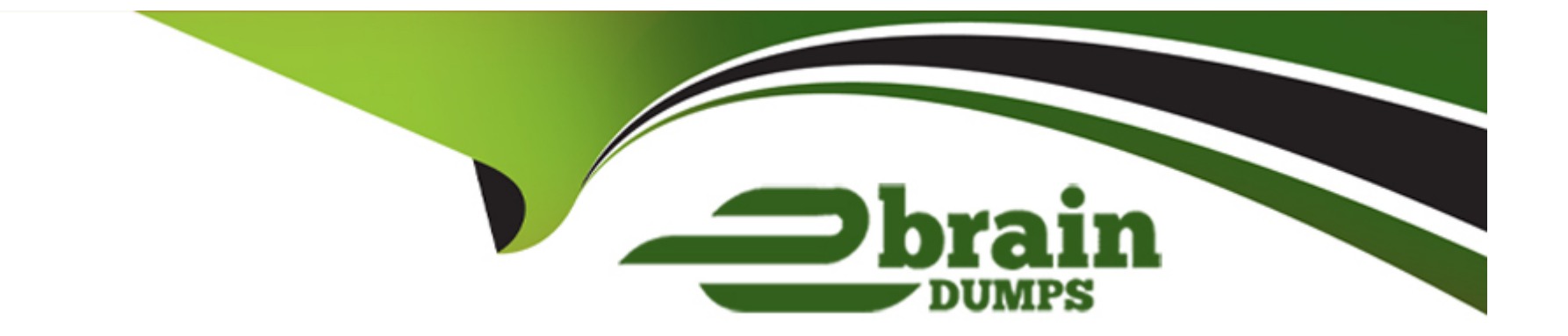

# **Free Questions for LFCS by ebraindumps**

# **Shared by Stephens on 20-10-2022**

**For More Free Questions and Preparation Resources**

**Check the Links on Last Page**

#### **Question Type: MultipleChoice**

Which of the following commands will output all of the lines with the name Fred in upper or lower case but not the word red from the file data\_file? (Choose two)

#### **Options:**

- **A-** grep -v fred data\_file
- **B-** grep '[f]red' data\_file
- **C-** egrep fred data\_file
- **D-** grep '[Ff]red' data\_file
- **E-** grep -i fred data\_file

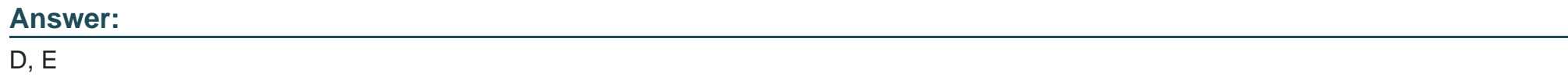

# **Question 2**

What does the exit status 0 indicate about a process?

#### **Options:**

**A-** The process ended without any problems.

- **B** The process was terminated by the user.
- **C-** The process couldn't finish correctly.
- **D-** The process waited for an input but got none.
- **E-** The process finished in time.

#### **Answer:**

#### A

# **Question 3**

#### **Question Type: MultipleChoice**

Which of the following commands redirects the output of cmd to the file foo.txt, in which an existing file is overwritten?

#### **Options:**

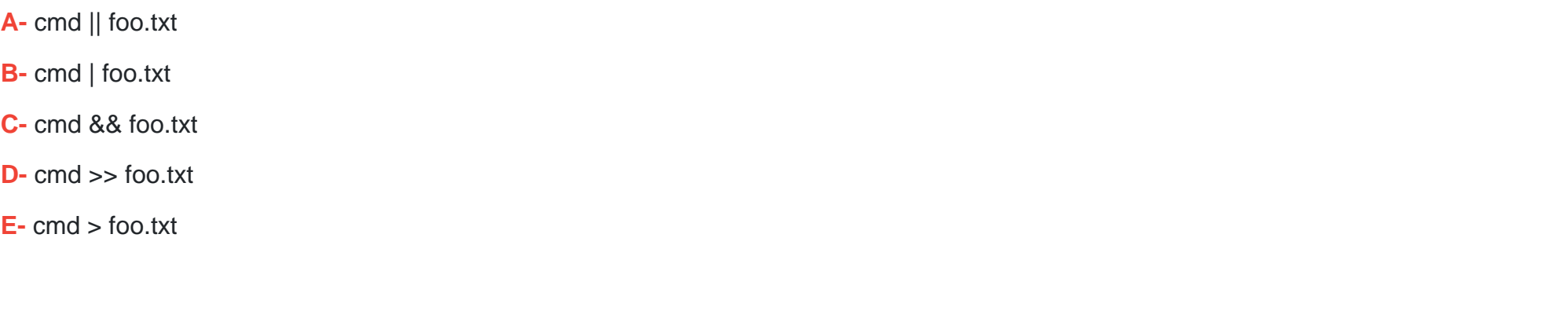

#### E

**Answer:** 

# **Question 4**

**Question Type: MultipleChoice**

Which of the following command sequences overwrites the file foobar.txt?

#### **Options:**

**A-** echo 'QUIDQUIDAGIS' >> foobar.txt

**B-** echo 'QUIDQUIDAGIS' < foobar.txt

**C-** echo 'QUIDQUIDAGIS' > foobar.txt

**D-** echo 'QUIDQUIDAGIS' | foobar.txt

#### **Answer:**

 $\overline{C}$ 

### **Question 5**

**Question Type: MultipleChoice**

Which command chain will count the number of regular files with the name of foo.txt within /home?

#### **Options:**

**A-** ls -lR /home | grep foo.txt | wc -l

**B-** find /home -type f -name foo.txt | wc -l

**C-** find /home -name foo.txt -count

**D-** find /home -name foo.txt | wc -l

**E-** grep -R foo.txt /home | wc -l

#### **Answer:**

B

### **Question 6**

#### **Question Type: MultipleChoice**

What is the output of the following command sequence?

for token in a b c; do

echo -n "\$token ";

done

#### **Options:**

**A-** anbncn

#### **B-** a b c

**C-** 'a ' 'b ' 'c '

**D-** token token token

**E-** abc

#### **Answer:**

B

# **Question 7**

**Question Type: MultipleChoice**

Which character starts a comment line in a shell script file?

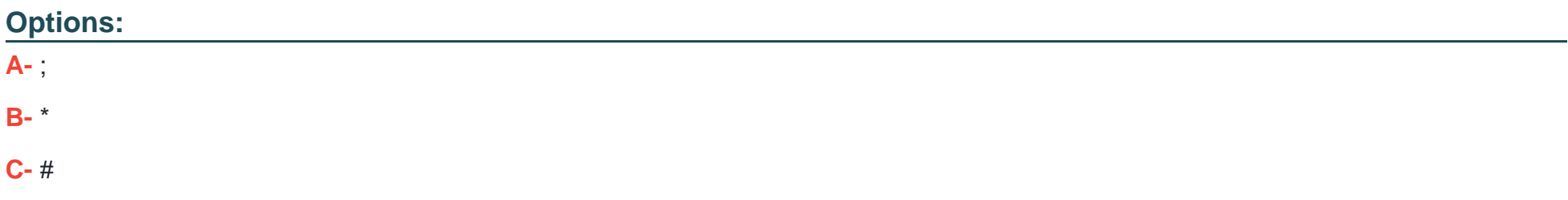

#### **Answer:**

C

# **Question 8**

**Question Type: MultipleChoice**

Which approach will provide a listing of the contents in a tar archive?

#### **Options:**

- **A-** Use the tar command with -t.
- **B-** Use the grep command.
- **C-** Use the find command.
- **D-** Use the zless command.
- **E-** Use the zlist command.

A

### **Question 9**

**Question Type: MultipleChoice**

The script, script.sh, consists of the following lines:

#!/bin/bash

echo \$2 \$1

Which output will appear if the command, ./script.sh test1 test2, is entered?

#### **Options:**

**A-** test1 test2

**B-** test2 test1

**C-** script.sh test2

**D-** script.sh test1

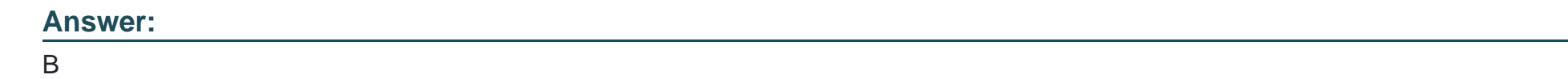

# **Question 10**

**Question Type: MultipleChoice**

Given a file called birthdays containing lines like:

YYYY-MM-DD Name

1983-06-02 Tim

1995-12-17 Sue

Which command would you use to output the lines belonging to all people listed whose birthday is in May or June?

#### **Options:**

**A-** grep '[56]' birthdays

- **B-** grep 05?6? birthdays
- **C-** grep '[0-9]\*-0[56]-' birthdays
- **D-** grep 06 birthdays | grep 05

#### **Answer:**

C

# **Question 11**

#### **Question Type: MultipleChoice**

Which of the following commands connects to the remote host example.com which has OpenSSH listening on TCP port 2222? (Choose TWO correct answers.)

#### **Options:**

**A-** ssh --port 2222 example.com

- **B-** ssh -p 2222 example.com
- **C-** ssh -o Port=2222 example.com

**D-** ssh -o GatewayPort=2222 example.com

**E-** ssh example.com:2222

#### **Answer:**

B, C

# **Question 12**

#### **Question Type: FillInTheBlank**

On a Linux system with shadow passwords enabled, which file in the file system contains the password hashes of all local users? (Specify the full name of the file, including path.)

#### **Answer:**

To Get Premium Files for LFCS Visit

[https://www.p2pexams.com/products/lfc](https://www.p2pexams.com/products/LFCS)s

For More Free Questions Visit

<https://www.p2pexams.com/linux-foundation/pdf/lfcs>